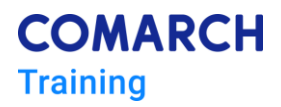

# **MS Excel - advanced level**

# **Training objectives and skills**

Participants will recap the intermediate and learn the advanced functions of Microsoft Excel and know their use in practice.

After completing the course, participants will know how to:

- perform intermediate operations on copying and pasting data
- protect cells, sheets and workbooks
- use data filter and subtotals
- use advanced filter
- perform operations on dates and hours
- use text conversion functions
- use logical functions with multiplied conditions
- use nested functions
- insert data from other applications
- analyse data using goal seek and solver add-in
- analyse data using pivot tables and charts
- consolidate data from different source files
- record macro and review the VBA code

#### **Audience profile and Requirements**

This course is for people who wants to gain the efficiency in working with MS Excel on advanced level.

### **Duration**

3 days, 24 hours

### **Training delivery method**

The training is carried out in the form of theoretical part in the form of mini lectures and the practical part in the form of computer exercises.

# **Theoretical and practical knowledge**

#### Data management

- Efficient data entering
- Efficient selecting
- Go To and Go To Special tools
- Sorting data
- Custom lists
- Autofilter and Advanced filter
- Advanced operations on copying and pasting data
- Adjustment of the working environment
- Hotkeys, facilities
- Create and modify toolbars
- Excel Options (autosave, input, calculations, etc.)
- Formatting
- Cell styles
- Format painter
- Number formats
- Functions
- Subtotals function and subtotal tool
- Statistical functions (average, maximum, minimum and quantity)
- Text conversion functions
- Date and time functions
- Sheet inspection
- Tables and list management
- Using names of cells and ranges
- Format as Table
- Conditional functions
- IF
- Logical functions
- Informational functions
- Avoiding errors
- Other conditional functions (countif, sumif and others)
- Creation of complex / multiple formulas
- Data consolidation
- Getting external data (CSV, TXT, Access)
- Data consolidation functions and tools
- Search functions (lookup, vlookup, hlookup, index, match)
- Review

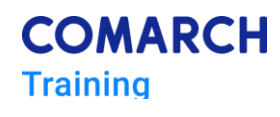

- Collaboration
- Tracking changes
- Comments

Protection

- Protect worksheet and workbook
- Secure and encrypt files

Pivot Tables and Pivot Charts

- How to effectively create a pivot table
- Changing style, layout, totals, subtotals
- Formatting pivot table fields
- Sorting and filtering data
- Grouping the data
- Using calculated fields and calculated items
- Getting data from Pivot Table
- Advanced Pivot Table options
- Pivot Charts
- General Analysis Tools
- Scenarios
- Custom Views
- Goal Seek
- Solver
- Data Tables
- One Input
- Two Input
- Cooperation with databases
- Microsoft Query
- Getting data from Oracle, SQLServer, MS Access

#### Macros

- Displaying the Developer tab
- Review and purpose of macros
- Where to save macros
- Absolute and relative record
- Running macros: assigning to quick access toolbar, shapes, pictures and keyboard shortcuts

### **Development path**

*Visual Basic for Applications in Microsoft Excel- basic level*

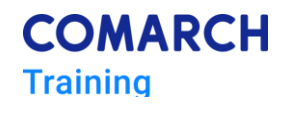

**Comarch Training Center** ul. Prof. Michała Życzkowskiego 33 31-864 Kraków, Poland

#### **COMARCH Training**

**Comarch Training Center**

ul. Prof. Michała Życzkowskiego 33 31-864 Kraków, Poland

**Phone:** +48 (12) 687 78 11 **E-mail:** [training@comarch.com](mailto:training@comarch.com) **WWW:** [comarch.com/training](https://www.comarch.com/training/)

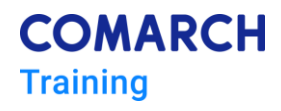